## **PAGOS CON SOLICITUDES DE SISTEMA ECUAPASS - SENAE**

Ante la declaratoria de emergencia emitida por el COE Nacional, la Agencia de Regulación y Control Fito y Zoosanitario, informa que para las solicitudes de IMPORTACIONES Y EXPORTACIONES del sistema ECUAPASS-SENAE, los pagos se los puede realizar mediante Banca Virtual del Banco Guayaquil y Banco del Pacífico.

Los pasos para realizar el pago son los siguientes:

1.- Una vez que se encuentre en la Banca Virual, deben ingresar a la sección OTROS PAGOS.

2.- Escoger SENAE o VUE, elegir la institución Agrocalidad

3.- Digitar EL NÚMERO DE LA ORDEN DE PAGO (ECUAPASS) ejemplo AA 111111,

4.- Digitar el valor y aceptar, de esta forma automáticamente se autoriza la solicitud, máximo en 30 minutos; al día siguiente le llegará la factura al correo electrónico registrado en el Sistema GUIA.

Si no lo puede realizar mediante la Banca Virtual, debe acudir a las ventanillas del Banco Guayaquil y Banco del Pacífico portando la orden de pago (ECUAPASS) más el dinero; recuerdo que NO debe llenar ninguna papeleta de depósito.

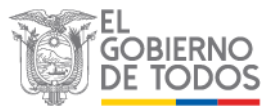